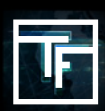

# **ШАГ 1: ОТВЕТЫ НА НАШИ ВОПРОСЫ выслано по электронной почте**

Когда вы регистрируетесь на **TrafficFactory.com**, ваша учётная запись будет оставаться неактивированной. Нам нужно получить информацию о вас и о предложениях, которые вы хотели бы продвигать в нашей сети. Максимально через 72 часа после регистрации, вы получите электронное письмо от вашего назначенного менеджера аккаунта с просьбой предоставить следующую информацию:

→ Вы являетесь **РЕКЛАМОДАТЕЛЕМ, ФИЛИАЛОМ, МЕДИА-БАЙЕРОМ** или **ИЗДАТЕЛЕМ**.

→ Вы работаете по **СРС. СРМ** или **СРА**.

→ Нуждаетесь ли вы в **Обучающей сессии** по нашей **платформе Самообслуживания** Реального Времени **(RTB)**. [Бесплатное обучение]

- → Какие типы предложений/оферов вы хотите рекламировать?
- → URL вашего предложения/офера?

# **ШАГ 2: ОЖИДАНИЕ СОГЛАСОВАНИЯ**

После того, как вы отправили по электронной почте ответы на наши 5 вопросов, вы получите подтверждение от нас о статусе своей учетной записи:

## **→ АКТИВИРОВАНО: Поздравляем!**

Ваша учетная запись одобрена, и у вас есть доступ к нашей мощной платформе и функциям. Пройдите процедуру из **5 ШАГОВ**, для того чтобы начать рекламу с нами! Или запросите **Обучающую Сессию**, если это необходимо.

### **→ ОЖИДАНИЕ:** Вы уже близко!

Менеджер аккаунта задаст вам еще вопросы, чтобы активировать вашу учётную запись.

### → **ОТКЛОНЕН:** Извините!

Но предложение (-я), которое вы хотели бы продвигать, не соответствует требованиям наших издателей

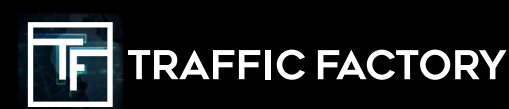

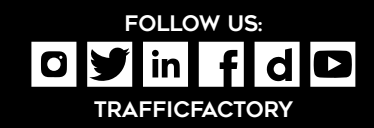